## **Límite de registros en memoria por defecto/Limit rows in memory by default**

08/30/2012 10:30 AM - Abenchara Socorro

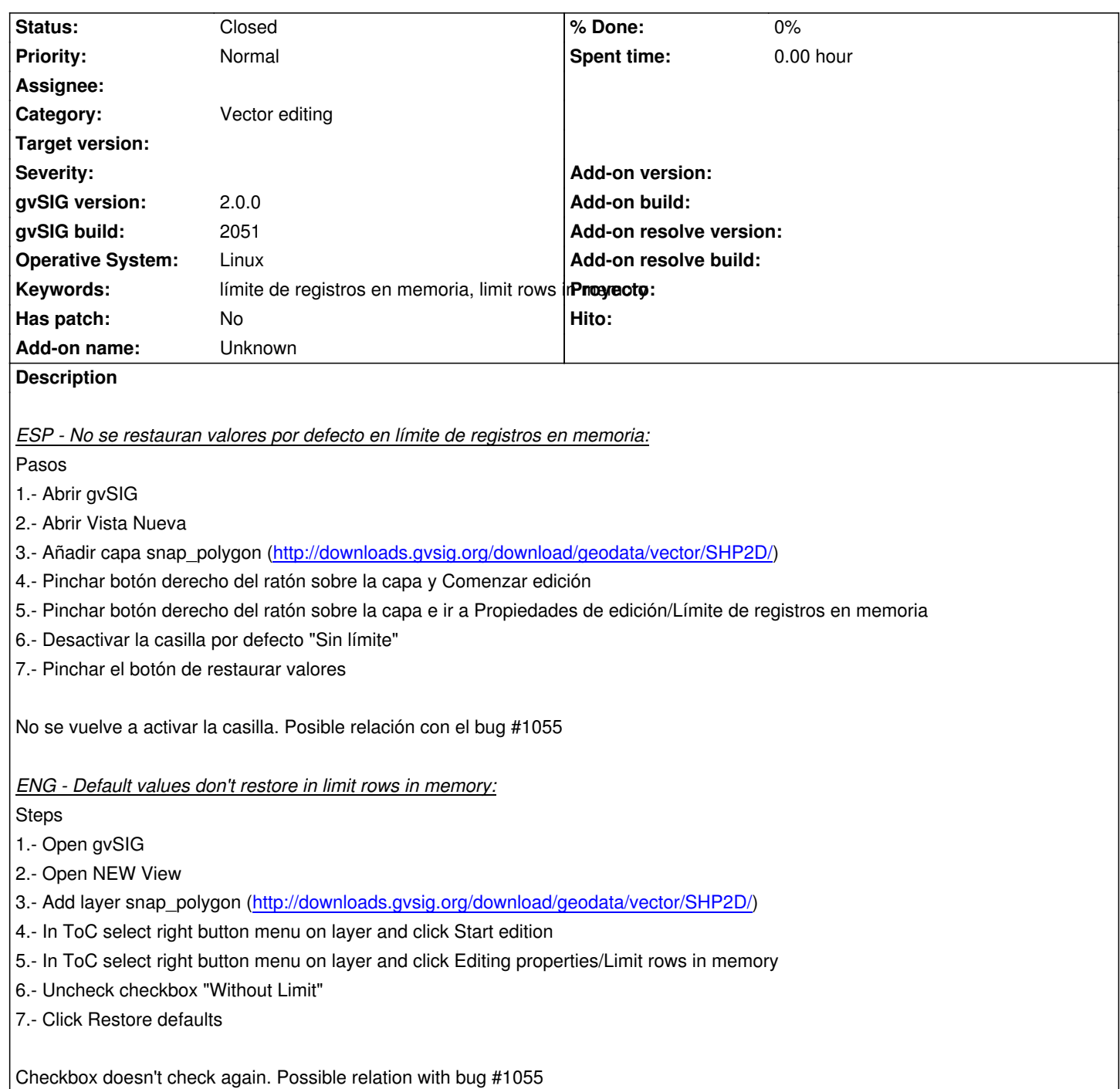

## **History**

## **#1 - 10/08/2012 01:00 PM - Abenchara Socorro**

*- Status changed from New to Closed*

No curre en el build 2056

Doesn't happen in build 2056

## **#2 - 10/08/2012 01:00 PM - Abenchara Socorro**

No curre en el build 2056

Doesn't happen in build 2056